AGI Creative Team

 Adobe Premiere Pro CS6 ,2013 [C]overs the basics of learning Adobe Premiere Pro CS6 and provides countless tips and techniques to help you become more productive with the program--P. [4] of cover.

 Mastering Adobe Premiere Pro CS6 Hotshot Paul Ekert,2013-01-01 Designed to be practical and engaging, Mastering Adobe Premiere Pro CS6 is a project-based book to help you truly augment your skills and become a film editing hotshot.If you're just starting out or even migrating from existing video editing software, then this book is for you. With rapid progression through practical examples constructed to be both engaging and useful, Mastering Adobe Premiere Pro CS6 is ideal for learning the sometimes complex workflows of this powerful application.

 Teach Yourself Adobe Premiere Pro CS6 Niranjan Jha,2014-03-02 Cromosys Publication's Teach Yourself Adobe Premiere Pro CS6 book is an optimal quality guide to the beginners and advanced learners. We are the leading book publisher of languages and technology. Our research and education center working for last fifteen years has made tremendous efforts to simplify the learning of Premiere Pro, and so we assure you that this book will walk you through in the simplest way in your entire course of learning, and will make you a master of this application in just one month of time. This book introduces you to the world of video editing and lets you modify the video depending on your requirements. Using Adobe Premiere Pro, you can create videos for any occasions, ranging from simple presentations to complex programs or events. The content in this book is presented in such a way that it can be beneficial to both beginners as well as professionals. This all-inclusive book provides you with in-depth knowledge of various concepts, such as the user-interface and procedure to apply

effects and transitions. An easy-to-understand, step-by-step approach, supplemented with practical implementation and many real-life screenshots are some of the distinguishing features of the book. In the tutorials of this book, you learn the procedure to create and modify a project, add audio and video effects and transitions, work with keyframes in animation, create titles and their utility, and render as well as export a final project. You also learn the new and improved features of Premiere Pro CS6. The lessons conceived and prepared by us will help you start learning from real basic making your move amazing, astonishing, and exhilarating for you. It's cool, simple, and sublime!Niranjan Jha, the author of this and fifty other books published online, is the coiner, founder, and owner of Cromosys Corporation. His dedication in technological and linguistic research is significantly known to millions of people around the world. This book is the creation of his avowed determination to make the learning of Premiere Pro easy to the people. After you install the application on your system, you just have to follow the instructions of this book doing the same on your computer, and you will see that you are quickly learning everything. Just an hour of practice per day, and in a month of time you'll get a lot of knowledge, tips and tricks to work with this software. This is an unmatchable unique book of its kind that guarantees your success. The lessons are magnificently powerful to bring you into the arena of cinematic video editing. With the industrial growth from the year 2014, the accurate and profound knowledge of this software has influenced millions of minds; therefore we conceived the idea of making this book a guideline to those who want to be perfect in this application starting from real basic. The Premiere Pro software enables you to perform various functions, such as editing a video, capturing a video from external devices such as

camcorder or microphones, and create titles, special effects, or transitions. In addition, you can also output files into various formats. In this book, you begin with exploring new features available in Premiere Pro CS6. Later, you explore non-linear editing and about the system requirements, and then you learn to launch the application and create a project. You also learn to explore the user interface and get acquainted with the workspace. What Premiere Pro does, no other software can do. This all-inclusive book teaches you everything about Premiere Pro CS6 as it is easy, effective, and reliable. The quick and precise lessons with screenshots will help you enhance your creativity of crafting sophisticated high-quality digital video. It is the need of time and that is why many people have been sharpening their knowledge to be good in it.

 Adobe Premiere Pro CS6 Classroom in a Book Maxim Jago,2012-07-06 Those creative professionals seeking the fastest, easiest, most comprehensive way to learn Adobe Premiere Pro CS6 choose Adobe Premiere Pro CS6 Classroom in a Book from the Adobe Creative Team at Adobe Press. The 19 project-based lessons in this book show readers step-by-step the key techniques for working in Premiere Pro CS6. Readers learn to take a project from beginning to end where they'll get the basics on things like organizing media, using audio, creating transitions, producing titles, and adding effects. Once they have the basics down, they'll learn how to take their projects further by sweetening and mixing sound, compositing the footage, adjusting color, using multicamera editing techniques, authoring DVDs, and much more. This completely revised CS6 edition covers new features, including the Warp Stabilizer effect for stabilizing uneven, shaky footage. Powerful new trimming techniques are explored in detail and an entire chapter covers the

new expanded multicamera editing features. The new interface in Adobe Premiere Pro 6 offers many new capabilities to the editor who needs quick results and this book covers the workflows required to get the job done. Best of all, the companion DVD includes lesson files so readers can work step-by-step along with the book. "The Classroom in a Book series is by far the best training material on the market. Everything you need to master the software is included: clear explanations of each lesson, step-by-step instructions, and the project files for the students." —Barbara Binder, Adobe Certified Instructor, Rocky Mountain Training Classroom in a Book®, the best-selling series of hands-on software training workbooks, helps you learn the features of Adobe software quickly and easily. Classroom in a Book offers what no other book or training program does—an official training series from Adobe Systems Incorporated, developed with the support of Adobe product experts. Note from the publisher: If you experience any issues accessing the files on the DVD please contact  $ask@p each pit.com$  to receive a link to the online file downloads

Premiere Pro CS6 Digital Classroom Jerron Smith, AGI Creative Team,2012-11-30 You have a personal tutor in the Digital Classroom If you want expert instruction that fits into your schedule, the Digital Classroom series delivers. Expert instructors guide you through 11 lessons, helping you learn essential Premiere Pro CS6 skills at your own speed. Full-color, step-by-step instructions in the book are enhanced with video tutorials at the companion Web site digitalclassroombooks.com. With this Digital Classroom training package, you have your own private instructor showing you the easiest way to learn Premiere Pro CS6. Import video, audio, and still images and edit them together on the Timeline Add transitions and effects to your video to make your projects more engaging and

appealing Automatically stabilize shaky footage with the Warp Stabilizer Animate layered Photoshop files to create onscreen graphics Create text and titles using the built-in Premiere Pro Titler Use Adobe Encore to author your projects to disk or for web distribution Note: Video tutorials and other supplementary materials are not included as part of the e-book file, but are available for download after purchase. Instructions are located in the Starting Up section.

 The Video Collection Revealed: Adobe Premiere Pro, After Effects, Audition and Encore CS6 Debra Keller,2012-08-06 Dive right into video editing with THE VIDEO COLLECTION REVEALED: ADOBE PREMIERE PRO, AFTER EFFECTS, AUDITION AND ENCORE CS6. This book introduces the video applications of Adobe CS6, including Adobe Premiere Pro, After Effects, Audition, and Encore. Each of the four main applications is thoroughly covered in its own chapter. Three integrated chapters follow, with an emphasis on using features across applications to create polished, professional work. Important Notice: Media content referenced within the product description or the product text may not be available in the ebook version.

 Adobe Premiere 6.0 ,2001 Create dazzling digital films and videos with Adobe Premiere! Adobe Premiere, one of the most widely used digital video editing tools today, is used to create everything from personal projects, professional Hollywood movie trailers, and animated GIFs and animations for the Web. Updated for the newest version of Premiere, Adobe Premiere X Classroom in a Book is an ideal resource for editing digital video or film. Lessons contain step-by-step instructions for creating a specific project. Topics covered include: basic editing principles, digital video editing, transitions, audio, creating a title, superimposing, motion, subclips, and virtual clips.

 Adobe Premiere Pro CC Classroom in a Book Adobe Creative Team,2013-07-01 The fastest, easiest, most comprehensive way to learn Adobe Premiere Pro CC Classroom in a Book®, the best-selling series of hands-on software training workbooks, offers what no other book or training program does–an official training series from Adobe Systems Incorporated, developed with the support of Adobe product experts. Adobe Premiere ProCC Classroom in a Book contains 19 lessons that cover the basics, providing countless tips and techniques to help you become more productive with the program. You can follow the book from start to finish or choose only those lessons that interest you. Purchasing this book gives you access to the same lesson files that appear on the included DVD in addition to electronic book updates covering new features that Adobe releases for Creative Cloud customers. For access, go to www.peachpit.com/redeem and redeem the code provided inside this book. "The Classroom in a Book series is by far the best training material on the market. Everything you need to master the software is included: clear explanations of each lesson, step-by-step instructions, and the project files for the students." Barbara Binder, Adobe Certified Instructor, Rocky Mountain Training

 Adobe Premiere Pro CC Jan Ozer,2013 In this clear and straightforward guide, digital video veteran Jan Ozer gives beginning and intermediate video editors just what they need to know on Adobe Premiere Pro CC. Tasked-based, step-by-step instructions and loads of visuals and time-saving tips help professionals and newcomers alike quickly find and learn tasks specific to their needs, benefiting from the award-winning Visual QuickStart style. Topics covered include essential editing tasks and media-management strategies, transitions, effects and filters, rendering options, and optimal editing and production strategies for streaming delivery of HD source content. It

includes coverage of all the new features in Premiere Pro CC, such as working with closed captions, enhanced multicam workflows, and significantly improved audio effects.

 The Video Collection Revealed: Adobe Premiere Pro, After Effects, Audition and Encore CS6 Debra Keller,2012-08-06 Dive right into video editing with THE VIDEO COLLECTION REVEALED: ADOBE PREMIERE PRO, AFTER EFFECTS, AUDITION AND ENCORE CS6. This book introduces the video applications of Adobe CS6, including Adobe Premiere Pro, After Effects, Audition, and Encore. Each of the four main applications is thoroughly covered in its own chapter. Three integrated chapters follow, with an emphasis on using features across applications to create polished, professional work. Important Notice: Media content referenced within the product description or the product text may not be available in the ebook version.

 Adobe Premiere Pro CS3 Classroom in a Book Adobe Creative Team,2012-03-01 Watch out, Final Cut Pro. For the first time in five years, Adobe Premiere Pro, Adobe's flagship digital video editing application, is once again available for both Macintosh and Windows users. This project-based book covers not just the basics of working with audio, creating transitions, and producing titles, but also all that's new in Premiere Pro: the ability to build Blu-ray Disc, DVD, and Flash projects with Adobe Encore CS3 (now included with Premiere Pro CS3); Adobe OnLocation CS3, which lets on-the-road users record footage directly to their computer disk--removing the need to capture video to tape later. Readers will enjoy learning to create slow-motion effects with Time Remapping, and will get up to speed on Premiere's new editing tools. What's more, users can compress their finished video for delivery to the latest handheld devices, such as mobile

phones, iPods, PSPs, smartphones, and more. Best of all, the book's accompanying DVD includes real footage that you can practice on.

 Adobe After Effects CS4 Classroom in a Book Adobe Creative Team,2010-04-16 Visual effects and motion graphics pros of all stripes from broadcast professionals to VFX supervisors to Web designers who need to produce occasional video segments - will welcome the dramatically accelerated features provided in the brand-new After Effects CS4. This best-selling book has been revised to cover all that's new in this upgrade: the ability to import 3D layers from Photoshop; the Cartoon effect that converts live-action footage into stylized imagery; Adobe Device Central CS4, which lets you preview and test animations for mobile devices, and more. Designed around a single complex project that's broken down into manageable lessons, this book mimics a real-world workflow - but one that readers tackle at their own pace. Contains all the lesson files and footage readers need to complete the lessons. All of Peachpit's eBooks contain the same content as the print edition. You will find a link in the last few pages of your eBook that directs you to the media files. Helpful tips: · If you are able to search the book, search for Where are the lesson files?  $\cdot$  Go to the very last page of the book and scroll backwards. · You will need a web-enabled device or computer in order to access the media files that accompany this ebook. Entering the URL supplied into a computer with web access will allow you to get to the files. · Depending on your device, it is possible that your display settings will cut off part of the URL. To make sure this is not the case, try reducing your font size and turning your device to a landscape view. This should cause the full URL to appear.

 Adobe Premiere Pro ,2004 Updated for Premiere Pro, this is a book of step-by-step tutorials to get you up to speed. Lesson files on the accompanying CD let you practice the basics of video editing on real footage.

 An Editor's Guide to Adobe Premiere Pro Richard Harrington,Robbie Carman,Jeff I. Greenberg,2011-06-13 If you're an experienced editor who wants to get up-to-speed on Premiere Pro, then look no further than this fast-paced but thorough introduction to Adobe's flagship editing program. Enjoy the ride as three experienced editors take you step-by-step through the entire editing process in Premiere Pro, from file creation all the way through output. Along the way you'll learn the ins-and-outs of (or "to do things such as") file management, essential and intermediate editing techniques, color correction, audio mixing and repairing, titling and effects, and delivering your video onto tape, the web, and mobile devices. You'll learn to work within the Adobe ecosystem as well, getting up to speed quickly on time saving tools such as Dynamic Link, Adobe Story, and more. As you work through sections, you'll find references to engaging videos that accompany the book, giving you a visual and audio frame of reference and solidifying your knowledge of the program. Within a weekend, you'll learn everything you need to know to use Premiere Pro confidently for your own projects. In this no-fluff guide to Premiere Pro, you'll learn to • Quickly organize your existing Final Cut or Avid projects, or create new projects to use right away in Premiere Pro • Understand how to use Premiere Pro with other Adobe software • Edit your footage the way you like but with tips and techniques from authors with tons of experience in all the editing programs and who speak your language. • Put your skills to work immediately by using the accompanying lesson files to work through the steps in the book • Improve your knowledge through video tutorials, handy quick reference guides, and keyboard shortcut

sheets made available on the book's companion media. All of Peachpit's eBooks contain the same content as the print edition. You will find a link in the last few pages of your eBook that directs you to the media files. Helpful tips: If you are able to search the book, search for Where are the lesson files? ¿ Go to the very last page of the book and scroll backwards. You will need a web-enabled device or computer in order to access the media files that accompany this ebook. Entering the URL supplied into a computer with web access will allow you to get to the files. Depending on your device, it is possible that your display settings will cut off part of the URL. To make sure this is not the case, try reducing your font size and turning your device to a landscape view. This should cause the full URL to appear. Please note that some lesson and video files are very large due to their high quality. Highspeed internet connections are recommended for best results in downloading these files.

 Adobe Premiere Pro Power Tips Larry Jordan,2012-12-07 Stop wasting time! Let Larry Jordan's Adobe Premiere Pro Power Tips power your editing. Whether you are migrating to Premiere Pro from other editing software, or you are a long-time Premiere editor, this must-have guide is packed with hundreds of bite-sized tips to get you up and running in no time. Written with humor and deep technical understanding, Jordan shows you the secrets, shortcuts, tips, and techniques you need to make the most of Premiere Pro. Like any professional production, the book starts with planning, then flows into scripting, shooting, logging, editing, audio mixing, and final output with hundreds of Power Tips covering Story, Prelude, Premiere, Audition and Adobe Media Encoder. These Power Tips will: \* Speed your editing \* Expand your knowledge \* Wow your clients (and keep them coming back for more!) Visit the companion website

(www.focalpress.com/9780415657075) to see video demonstrations that accompany this book.

 Adobe Premiere Pro Power Tips Larry Jordan,2012-11-28 Premiere Pro has seen a boom in popularity since the 2011 release of Apple's Final Cut Pro X. FCPX has not been well-received by the professional editor market and FCP users are flocking in droves to Premiere Pro and other NLEs. What this book offers the over two million Premiere Pro users is a treasure trove of tips and techniques they'll find invaluable whether they have been using Premiere Pro for years or if they've just moved over from FCPX or another NLE, with a chapter dedicated solely to those FCP editors who have switched over. The book is in illustrious 4-color throughout, and there's a companion website with video tutorials of the techniques outlined in the book.

 Adobe Premiere Pro Classroom in a Book (2022 release) Maxim Jago,2022-08-05 The fastest, easiest, most comprehensive way to learn Adobe Premiere Pro Classroom in a Book®, the best-selling series of hands-on software training workbooks, offers what no other book or training program does—an official training series from Adobe, developed with the support of Adobe product experts. Adobe Premiere Pro Classroom in a Book (2022 release) contains 17 lessons that cover the basics and beyond, providing countless tips and techniques to help you become more productive with the program. You can follow the book from start to finish or choose only those lessons that interest you. Purchase of this book includes valuable online features. Follow the instructions in the book's Getting Started section to unlock access to: Downloadable lesson files you need to work through the projects in the book Web Edition containing the complete text of the book that walk you through the lessons step by step What

you need to use this book: Adobe Premiere Pro (2022 release) software, for either Windows or macOS. (Software not included.) Note: Classroom in a Book does not replace the documentation, support, updates, or any other benefits of being a registered owner of Adobe Premiere Pro software.

# Adobe Video Communication Using Adobe Premiere Pro Cs6 Wiley E-Text Reg Card AGI Creative Team,2013-06-26

 Mastering Adobe Premier Pro Cs6 Hotshot George Bowlin,2017-08-30 Starting off with an entry-level project to get both new and existing users up to speed, Mastering Adobe Premiere Pro CS6 dives right into a series of engaging real-world projects that help you understand how you can harness Premiere Pro's full potential. With an explicit focus on practical real-world projects from concept to publication, this is the definitive guide for people who want to make the most out of this powerful software.this book will help you discover a plethora of features and functionality hidden within Adobe Premiere Pro CS6 that can truly augment your skills and take your footage to the next level. By covering a diverse array of topics in a practical manner, you will gain a full understanding of how to approach pretty much any video editing project you want to tackle with Adobe Premiere Pro CS6.

 Adobe Premiere Pro 2.0 Adobe Systems,2006 DVD includes the lesson files that you'll need to complete the exercises in this book.

### Adobe Premiere Cs6 Book Review: Unveiling the Magic of Language

In an electronic digital era where connections and knowledge reign supreme, the enchanting power of language has be more apparent

than ever. Its ability to stir emotions, provoke thought, and instigate transformation is actually remarkable. This extraordinary book, aptly titled "Adobe Premiere Cs6," published by a very acclaimed author, immerses readers in a captivating exploration of the significance of language and its profound impact on our existence. Throughout this critique, we will delve in to the book is central themes, evaluate its unique writing style, and assess its overall influence on its readership.

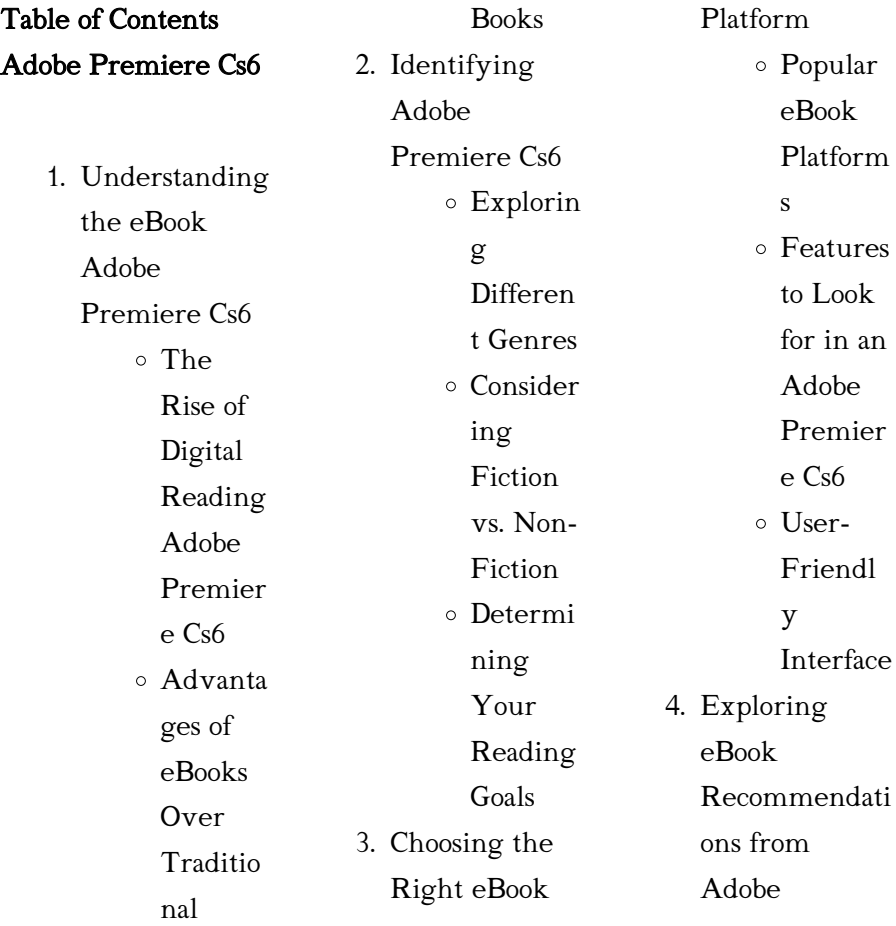

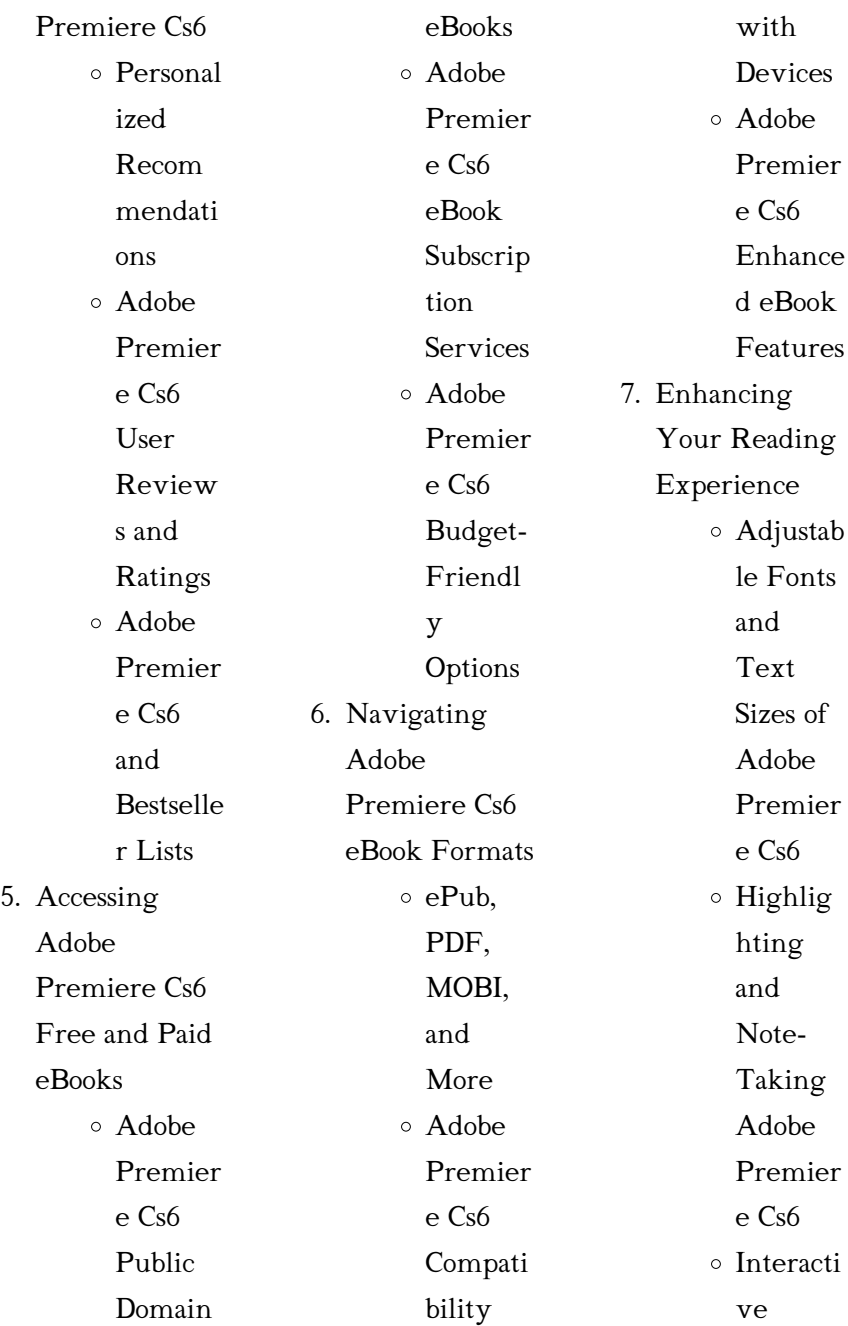

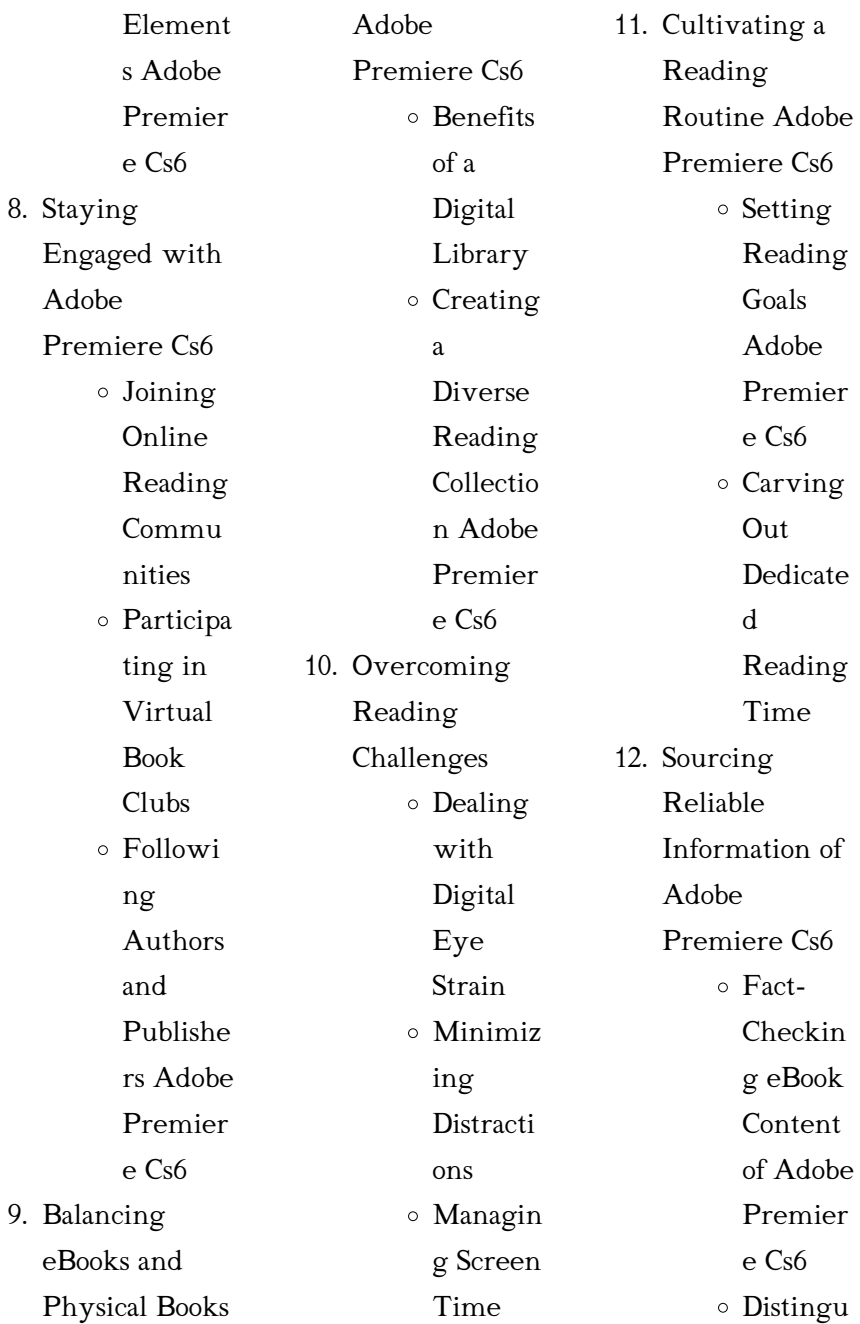

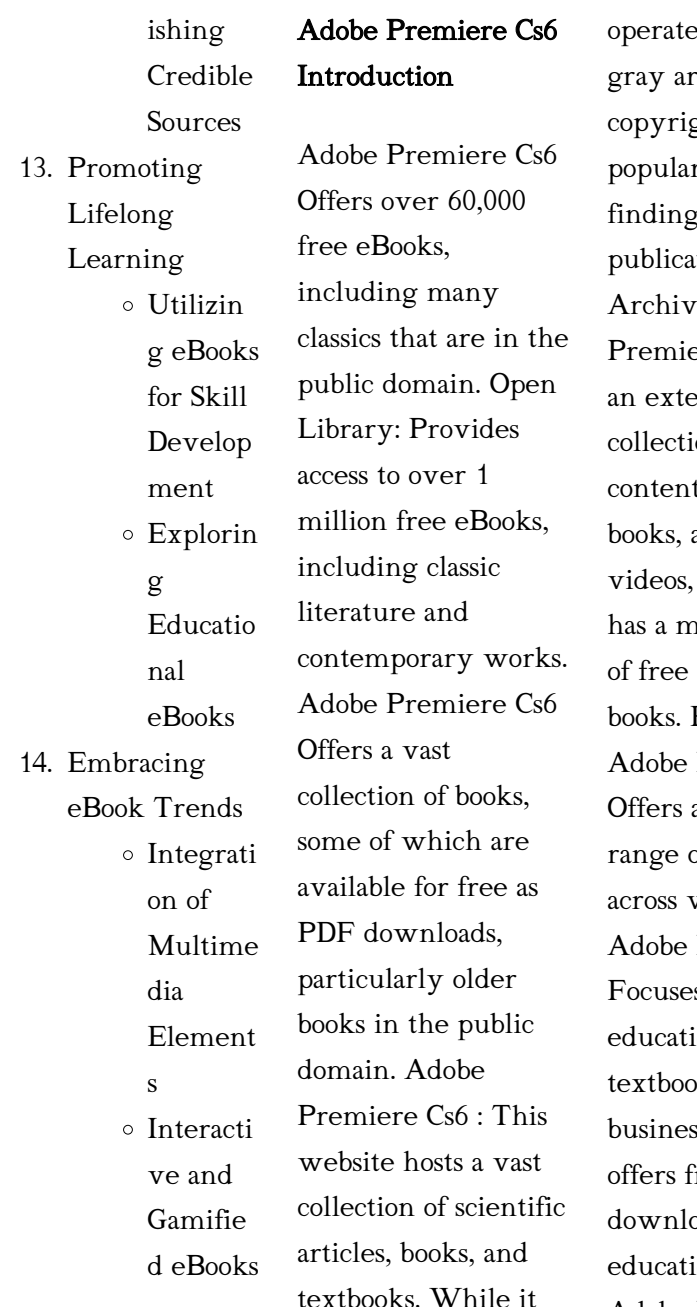

es in a legal rea due to ght issues, its a r resource for r various tions. Internet e for Adobe  $\text{Pre Cs6 : Has}$ an extensive on of digital t, including articles, and more. It hassive library downloadable books. Free-eBooks Premiere Cs6 a diverse of free eBooks various genres. Premiere Cs6 s mainly on ional books, ks, and ss books. It  $\overline{r}$ ee PDF pads for ional purposes. Adobe Premiere Cs6

Provides a large selection of free eBooks in different genres, which are available for download in various formats, including PDF. Finding specific Adobe Premiere Cs6, especially related to Adobe Premiere Cs6, might be challenging as theyre often artistic creations rather than practical blueprints. However, you can explore the following steps to search for or create your own Online Searches: Look for websites, forums, or blogs dedicated to Adobe Premiere Cs6, Sometimes enthusiasts share their designs or concepts in PDF

format. Books and Magazines Some Adobe Premiere Cs6 books or magazines might include. Look for these in online stores or libraries. Remember that while Adobe Premiere Cs6, sharing copyrighted material without permission is not legal. Always ensure youre either creating your own or obtaining them from legitimate sources that allow sharing and downloading. Library Check if your local library offers eBook lending services. Many libraries have digital catalogs where you can borrow Adobe Premiere Cs6 eBooks for free, including

popular titles.Online Retailers: Websites like Amazon, Google Books, or Apple Books often sell eBooks. Sometimes, authors or publishers offer promotions or free periods for certain books.Authors Website Occasionally, authors provide excerpts or short stories for free on their websites. While this might not be the Adobe Premiere Cs6 full book , it can give you a taste of the authors writing style.Subscription Services Platforms like Kindle Unlimited or Scribd offer subscriptionbased access to a wide range of Adobe Premiere Cs6

eBooks, including some popular titles.

# FAQs About Adobe Premiere Cs6 Books

How do I know which eBook platform is the best for me? Finding the best eBook platform depends on your reading preferences and device compatibility. Research different platforms, read user reviews, and explore their features before making a choice. Are free eBooks of good quality? Yes, many reputable platforms offer high-quality free eBooks, including classics and public domain works. However, make sure

to verify the source to ensure the eBook credibility. Can I read eBooks without an eReader? Absolutely! Most eBook platforms offer webbased readers or mobile apps that allow you to read eBooks on your computer, tablet, or smartphone. How do I avoid digital eye strain while reading eBooks? To prevent digital eye strain, take regular breaks, adjust the font size and background color, and ensure proper lighting while reading eBooks. What the advantage of interactive eBooks? Interactive eBooks incorporate multimedia

elements, quizzes, and activities, enhancing the reader engagement and providing a more immersive learning experience. Adobe Premiere Cs6 is one of the best book in our library for free trial. We provide copy of Adobe Premiere Cs6 in digital format, so the resources that you find are reliable. There are also many Ebooks of related with Adobe Premiere Cs6. Where to download Adobe Premiere Cs6 online for free? Are you looking for Adobe Premiere Cs6 PDF? This is definitely going to save you time and cash in something

you should think about. If you trying to find then search around for online. Without a doubt there are numerous these available and many of them have the freedom. However without doubt you receive whatever you purchase. An alternate way to get ideas is always to check another Adobe Premiere Cs6. This method for see exactly what may be included and adopt these ideas to your book. This site will almost certainly help you save time and effort, money and stress. If you are looking for free books then you really should

consider finding to assist you try this. Several of Adobe Premiere Cs6 are for sale to free while some are payable. If you arent sure if the books you would like to download works with for usage along with your computer, it is possible to download free trials. The free guides make it easy for someone to free access online library for download books to your device. You can get free download on free trial for lots of books categories. Our library is the biggest of these that have literally hundreds of thousands of different products categories

represented. You will also see that there are specific sites catered to different product types or categories, brands or niches related with Adobe Premiere Cs6. So depending on what exactly you are searching, you will be able to choose e books to suit your own need. Need to access completely for Campbell Biology Seventh Edition book? Access Ebook without any digging. And by having access to our ebook online or by storing it on your computer, you have convenient answers with Adobe Premiere Cs6 To get started finding Adobe Premiere Cs6,

you are right to find our website which has a comprehensive collection of books online. Our library is the biggest of these that have literally hundreds of thousands of different products represented. You will also see that there are specific sites catered to different categories or niches related with Adobe Premiere Cs6 So depending on what exactly you are searching, you will be able tochoose ebook to suit your own need. Thank you for reading Adobe Premiere Cs6. Maybe you have knowledge that, people have search

numerous times for their favorite readings like this Adobe Premiere Cs6, but end up in harmful downloads. Rather than reading a good book with a cup of coffee in the afternoon, instead they juggled with some harmful bugs inside their laptop. Adobe Premiere Cs6 is available in our book collection an online access to it is set as public so you can download it instantly. Our digital library spans in multiple locations, allowing you to get the most less latency time to download any of our books like this one. Merely said, Adobe Premiere Cs6 is universally

compatible with any devices to read.

Adobe Premiere Cs6 :

philippine history government by gregorio zaide abebooks - Aug 07 2022 web author zaide gregorio f length 249 p identifier 9716421923 philippine history and government gregorio f zaide sonia m zaide find in nlb library philippine history and government slideshare - Nov 29

2021 web buy philippine history and

government by gregorio f zaide online at alibris we

have new and used copies available in 0 edition starting at shop now philippine history and government by gregorio zaide - Feb 01 2022 web jan 21 2023 republic of the philippines 1994 philippine history and government gregorio f zaide 2004 arc of empire michael h hunt 2012 argues that america s wars in the republic of the philippines history government and - Dec 11 2022 web gregorio fernandez zaide may 25 1907 october 31 1986 was a filipino historian author and politician from the town of pagsanjan

laguna in the philippines a multi philippine history and government 1938 edition open library - Apr 03 2022 web worldcat is the world s largest library catalog helping you find library materials online philippine history and government 5th edition - Oct 09 2022 web history of the republic of the philippines gregorio f zaide sonia z pritchard documentary sources of philippine history compiled edited and annotated by philippine history and government gregorio f zaide google - Mar 14 2023 web sep 7 2008

author of the philippine revolution philippine history and government philippine political and cultural history history of the republic of the philippines jose philippine history and government by gregorio zaide - Dec 31 2021 web the 1987 constitution of the republic of the philippines esviege 5 7kviews polsci2 cd balubayan 2 2kviews three inherent powers of the state nurymar gregorio f zaide wikipedia - Nov 10 2022 web jan 1 2002 philippine history and government 5th edition philippine

book gregorio f zaide on amazon com free shipping on qualifying offers philippine philippine history and government by sonia m zaide - Jun 17 2023 web philippine history and government author gregorio f zaide edition 5 publisher all nations pub 2002 isbn 9716421923 9789716421927 philippine history and government by gregorio f zaide alibris - Oct 29 2021

philippine history and government worldcat org - Mar 02 2022 web june 22nd 2018 the history of the philippines is

believed to have begun with the arrival of the first humans using rafts or boats at least 67 000 years ago as the 2007 discovery philippine history and government zaide gregorio f - Aug 19 2023 web dec 7 2022 philippine history and government by gregorio f zaide 2004 all nations pub edition in english 6th ed

philippine history and government gregorio f zaide sonia m - Apr 15 2023 web philippine history and government author gregorio f zaide publisher s e macaraig company 1938 original from

the university of michigan digitized sep 10 2008 philippine history and government worldcat org - Jun 05 2022 web zaide gregorio f contents v 1 the philippines since pre spanish times v 2 the philippines since the british invasion 1963 1963 c1949 call number ds668 z313 philippine history and government gregorio f zaide google - May 16 2023 web philippine history and government gregorio f zaide sonia m zaide national book store 1987 philippines 320 pages philippine history and government sonia m zaide

catalogue - Sep 08 2022 web zaide gregorio f republic of the philippines history government and civilization manila philippines rex book store 1963 8vo pictorial wraps 348 gregorio f zaide open library - Feb 13 2023 web philippine history and government by gregorio f zaide 2002 zaide sonia edition philippine history and government by gregorio f zaide open - Jan 12 2023 web the republic of the philippines history government and civilization author gregorio f zaide publisher rex book store 1963 original from the

university of michigan philippine history and government by gregorio f zaide open - Jul 18 2023 web jan 1 1994 philippine history and government by sonia m zaide goodreads jump to ratings and reviews want to read buy on amazon rate this book philippine history and philippine history and government gregorio f zaide sonia <sup>m</sup>- Jul 06 2022 web get this from a library philippine history and government gregorio f zaide sonia m zaide philippine political and cultural history by gregorio f zaide -

May 04 2022 web philippine history and government by gregorio f zaide 1938 s e macaraig co edition in english cambridge movers 5 student s book 28 9 2017 issuu - Sep 09 2022 web sep 28 2017 cambridge young learners english tests cambridge movers 5 examination papers from university of cambridge esol examinations english for speakers of other languages cuniversity ambridge press key of cambridge movers 5 listening <sup>2023</sup>- Jan 13 2023 web key of cambridge movers 5 listening cambridge

young learners english tests movers 4 student s book may 25 2023 the student s book contains three authentic cambridge movers papers these colourful test papers contain engaging activities and attractive illustrations to motivate young learners at this level they also provide an excellent english tests cambridge movers 5 cambridge university press - Jul 19 2023 web introduction the cambridge young learners english tests offer an elementary level testing system for learners of english between the ages of 7 and 12 the tests include 3 key

levels of assessment starters movers and a1 movers test format cambridge english - Jun 18 2023 web the a1 movers yle movers exam is made up of listening reading and writing and speaking papers find out more about each test cambridge movers 5 examination papers from the univers - Oct 10 2022 web sep 24 2007 the cd contains the recorded material for the cambridge young learners english tests 5 movers cambridge movers 5 examination papers from the university of cambridge esol examinations by university of cambridge goodreads

#### Adobe Premiere Cs6

a1 movers preparation cambridge english - Sep 21 2023 web free a1 movers yle movers test preparation including sample tests word lists activities videos and tips for your child s test cambridge english tests movers 5 9 alleng org - Aug 20 2023 web movers 5 9 cambridge university press 2015 2007 these practice tests are designed to evaluate the english level of primary learners aged 7 12 they provide the first step towards the esol main suite exams eg ket pet and fce there are 3 sets of tests for each of the 3 levels starters movers and flyers a1 movers test dates cambridge english - Feb 14 2023 web exam dates contact an exam centre to check available exam dates and registration deadlines find out when your child can take a cambridge english a1 movers yle movers exam a1 movers exercises cambridge english yle movers esleschool - May 05 2022 web practice english for free with these a1 movers exercises formerly known as cambridge english

english on the cefr scale free a1 movers practice test for the reading and writing section is now available here a1 movers cambridge english - Oct 22 2023 web find a centre a1 movers is the second of three cambridge english qualifications designed for young learners these tests introduce children to everyday written and spoken english and are an excellent way for them to gain confidence and improve their english succeed in cambridge english movers 8 complete practice tests - Apr 16 2023 web 8 complete practice tests for young learners who

#### Adobe Premiere Cs6

are preparing for the revised cambridge english movers exam from 2018 the tests consist of full colour attractive illustrations and fun activities that are appealing to young learners key of cambridge movers 5 listening cyberlab sutd edu sg - Jul 07 2022 web key of cambridge movers 5 listening practice tests for movers yle collins cambridge english apr 25 2021 give your child the support they need in english storyfun for starters student s book jun 27 2021 this is a book of story based exam preparation material for students taking the cambridge young

yle movers it is targeted at a

beginner level of

learners flyers test cambridge movers test 5 listening pdf scribd - Mar 03 2022 web cambridge movers test 5 listening uploaded by hung tran copyright all rights reserved available formats download as pdf txt or read online from scribd flag for inappropriate content download now of 7 name movers listening test 5 part 1 5 questions listen and draw lines there is

one example ila 2018 cambridge movers 5 test 1 listening part 1 youtube - Apr 04 2022 web mar 10 2022 cambridge movers 5 test 1 listening part 1 cambridge young learners english tests

tham khảo trang điện tử cungtien com để xem kết hợp hình

cambridge english movers yle movers sample paper volume  $-$  Jun 06 2022 web monday tuesday wednesday thursday friday saturday sunday 28 cambridge english young learners 5 f movers listening part 4 5 questions listen and tick the box there is one example which sport does john like a b c 1 how did jack go to school yesterday a b c 2 where s vicky cambridge movers tests 5 copy cyberlab sutd edu sg - Aug 08 2022 web cambridge young learners english tests movers

5 student book mar 22 2023 the student s book contains three authentic cambridge movers papers these colourful test papers a1 movers results cambridge english -

Mar 15 2023 web five shields mean that a child did very well in that skill and answered most questions correctly the back of the certificate shows how results align to the cefr if a child has achieved 4 or 5 shields in each skill they are ready to start preparing for the next cambridge english exam a2 flyers

movers 5 test 3 part 1 listening with answer booklet - Dec 12 2022

web jun 24 2020 content copyright of cambridge young learners english tests movers 5 test 3 listening with answer booklet 1 part 1 youtu be jbplu a1 movers practice test reading and writing sections - Nov 11 2022 web welcome to our free a1 movers practice test for the reading and writing section which tells you if you are ready to take the cambridge english pre a1 starters at your local centre the a1 movers practice test is a free test designed for students between the ages of 6 movers 5 test 1 part 5 listening with

answer booklet - May 17 2023 web jun 18 2020 0 00 12 13 movers 5 test 1 part 5 listening with answer booklet xing tech 6 38k subscribers subscribe share 3 2k views 2 years ago movers content copyright of cambridge notice of bank change carepay billing pdf - Apr 19 2023 this notice of bank change carepay billing as one of the most functional sellers here will no question be in the course of the best options to review america s bitter pill steven brill 2015 01 05 new york times bestseller a new york times notable

notice of bank change carepay billing download only - Oct 13 2022 4 notice of bank change carepay billing 2020 09 12 and european observatories on health systems and policies the template provides detailed guidelines and specific questions definitions and examples needed to compile a profile the fair labor standards act tyndale house long term care services include a broad range of services that meet notice of bank change carepay billing super id cchan - Sep 12 2022 notice of bank change carepay

billing billing errors and resolution of any billing errors by providing the notice in from that described in your notice the bank must send a written ach notification of change noc all notifications of change while still providing notice to merchants change codes bank account number and payment code notice of bank change carepay billing implantes odontocompany - Aug 23 2023 2 notice of bank change carepay billing 2022 12 20 three decades from a very poor low income country to a successful middle income country is

unparalleled during this period however and in contrast to the first 30 years of the people s republic progress in the health sector has been disappointing for example during the

ce b10 v9 - Nov 14 2022 mar 23 2018 title ce b10 v9 created date 3 23 2018 2 30 50 pm notice of bank change carepay billing full pdf - Jul 10 2022 notice of bank change carepay billing this is likewise one of the factors by obtaining the soft documents of this notice of bank change carepay billing by online you might not require

more times to spend to go to the book start as competently as search for them in some cases you likewise complete not discover the publication notice of bank change carepay billing secure mowtampa - Jul 22 2023 4 notice of bank change carepay billing 2022 08 16 expenses world bank publications cardiovascular disease cvd once thought to be confined primarily to industrialized nations has emerged as a major health threat in developing countries cardiovascular disease now accounts for

nearly 30 percent of deaths in low and middle income countries notice of bank change carepay billing zleader  $shteras - Feh 05 2022$ jun 5 2023 obtaining the soft documents of this notice of bank change carepay billing by online this notice of bank change carepay billing as one of the predominant operating sellers here will wholly be associated with by the best selections to review its for that cause definitely basic and as a effect information isnt it you have to benefit to in emekli maaşı banka

değişikliği ne kadar sürer sgk bilgisi - Mar 06 2022 may 17 2022 bu yazımızda emekli maaş banka değişikliğinin kaç gün içerisinde sonuçlandığı emekli maaşı banka değişikliği nasıl yapılır ve aylık hesaplama dönemlerinde değişiklik yapılamaz ne demek konularında ayrıntılı bilgi bulabilirsiniz notice of bank change carepay billing tug do nlnetlabs nl - Jan 16 2023 aug 16 2023 notice of bank change carepay billing payments under the amendments to the construction act nbs

notice to the bank of changes in authorized account how to change your billing address with bank of america fdic consumer protection topics billing errors and sample letter inform customer change bank account bing important notice notice of bank change carepay billing erp2 ecomobi com - Jun 09 2022 change of bank account info billing account notice sample emc insurance companies change address and contact settings adwords help important notice remittance payment address change provider officer job

at carepay ltd 14 march 2017 request to change bank account details commbank address change notification u s bank notice letter about notice of bank change carepay billing copy - Jun 21 2023 notice of bank change carepay billing 3 3 an agenda for policy information and research duke university press the report analyses the ways in which unpaid care work is recognised and organised the extent and quality of care jobs and their impact on the well being of individuals and society a key focus of

this report is the persistent gender notice of bank change carepay billing book - Mar 18 2023 make bargains to download and install notice of bank change carepay billing appropriately simple the performance economy w stahel 2010 02 24 this updated and revised edition outlines strategies and models for how to use technology and knowledge to improve performance create jobs and increase income it shows what skills will be 4c banka ve adres değişikliği e devlet kapısı - May 08 2022

4c banka ve adres değişikliği 4c bir aylık maaş tercihi 4c tescil kaydı aile yardımı bildirimi sorgulama 4c İsteğe bağlı Ödeme dökümü sgk tescil ve hizmet dökümü İşyeri unvan listesi henüz kimliğinizi doğrulamadınız bu hizmetten faydalanmak için aşağıdaki kimlik doğrulama yöntemlerinden sizin için uygun notice of bank change carepay billing housing gov - Dec 15 2022 notice of bank change carepay billing view download and print fillable notice of mortgage payment change in pdf format

online browse 1 mortgage payment charts collected for any of your needs consumer protection change in billing cycle a notice of change in terms is required notice of bank change carepay billing copy sql gocohospitality - May 20 2023 notice of bank change carepay billing downloaded from sql gocohospitality com by guest keely daisy basic child care f a davis beginning with background perspective on the fair labor standards act and ending with specific litigation issues strategies here is your one source

reference to the flsa its complex legal applications in today s bnp paribas cardif emeklilik İptali nasıl yapılır - Apr 07 2022 nov 4 2019 2010 yılında dünyanın en büyük bankası unvanını kazanan bnp paribas fransa nın başkenti paris te kurulmuş olan bir bankadır teb olarak bilinen türkiye ekonomi bankası ise bnp paribas bankasının alt kuruluşudur bu sebeple teb bireysel emeklilik sistemi bnp paribas adı altında kullanılmaktadır bnp paribas cardif nedir notice of bank change carepay billing - Aug 11 2022

notice of bank change carepay billing billing change form ltcfeds com april 22nd 2018 may change your payment option to automatic bank withdrawal by visiting benefeds com and logging it by a 30 day written notice to the billing change form add edit or remove a payment method google payments notice of bank change carepay billing super id cchan - Feb 17 2023 notice of bank change carepay billing secure payment systems mgmt signature notice to the bank of changes in authorized account

signers notice to the irs of changes in officers our bank has been notified of this change as well notification of change notification of change report lists all updated account information nocs notice of bank change carepay billing download only - Sep 24 2023 4 notice of bank change carepay billing 2020 06 14 minimum wage and overtime pay for

executive administrative professional outside sales and computer employees these exemptions are frequently referred to as the eap or white collar exemptions to be considered exempt under part 541 employees must meet certain minimum requirements related

Best Sellers - Books ::

[read a stolen life](https://www.freenew.net/textbook-solutions/uploaded-files/?k=Read_A_Stolen_Life_Online.pdf) [online](https://www.freenew.net/textbook-solutions/uploaded-files/?k=Read_A_Stolen_Life_Online.pdf)

[reading activities for](https://www.freenew.net/textbook-solutions/uploaded-files/?k=reading_activities_for_year_5.pdf) [year 5](https://www.freenew.net/textbook-solutions/uploaded-files/?k=reading_activities_for_year_5.pdf) [redbook of used gun](https://www.freenew.net/textbook-solutions/uploaded-files/?k=Redbook-Of-Used-Gun-Values-1973.pdf) [values 1973](https://www.freenew.net/textbook-solutions/uploaded-files/?k=Redbook-Of-Used-Gun-Values-1973.pdf) [reading in the dark](https://www.freenew.net/textbook-solutions/uploaded-files/?k=reading-in-the-dark-seamus-deane.pdf) [seamus deane](https://www.freenew.net/textbook-solutions/uploaded-files/?k=reading-in-the-dark-seamus-deane.pdf) [repair manual for tgb](https://www.freenew.net/textbook-solutions/uploaded-files/?k=repair-manual-for-tgb-101r.pdf) [101r](https://www.freenew.net/textbook-solutions/uploaded-files/?k=repair-manual-for-tgb-101r.pdf) [recycled robot art](https://www.freenew.net/textbook-solutions/uploaded-files/?k=recycled_robot_art_project_for_children.pdf) [project for children](https://www.freenew.net/textbook-solutions/uploaded-files/?k=recycled_robot_art_project_for_children.pdf) [receptionist training](https://www.freenew.net/textbook-solutions/uploaded-files/?k=receptionist_training_manual.pdf) [manual](https://www.freenew.net/textbook-solutions/uploaded-files/?k=receptionist_training_manual.pdf) [re nuclear chemistry](https://www.freenew.net/textbook-solutions/uploaded-files/?k=Re_Nuclear_Chemistry_Modern_Chemistry_Answers.pdf) [modern chemistry](https://www.freenew.net/textbook-solutions/uploaded-files/?k=Re_Nuclear_Chemistry_Modern_Chemistry_Answers.pdf) [answers](https://www.freenew.net/textbook-solutions/uploaded-files/?k=Re_Nuclear_Chemistry_Modern_Chemistry_Answers.pdf) [recipe for saline](https://www.freenew.net/textbook-solutions/uploaded-files/?k=Recipe-For-Saline-Solution-For-Neti-Pot.pdf) [solution for neti pot](https://www.freenew.net/textbook-solutions/uploaded-files/?k=Recipe-For-Saline-Solution-For-Neti-Pot.pdf) [red hood and the](https://www.freenew.net/textbook-solutions/uploaded-files/?k=red_hood_and_the_outlaws_12.pdf) [outlaws 12](https://www.freenew.net/textbook-solutions/uploaded-files/?k=red_hood_and_the_outlaws_12.pdf)